## **Event processing**

This section describes configuration of event routing (Groovy rules).

The eventRule method helps to build a rule for event processing. It requires a few components for its instantiation:

eventRule(String description, Class<AppEvent> eventType, Predicate<AppEvent> ruleCondition, Consumer<AppEvent> ruleAction)

- **description** string with free text description of the rule
- **event type** type or subtype of the event for which the rule is applied
- **rule condition** dynamic filter, which at the same time can check appliance of this rule depending on the event content and source attributes.
- The context filter can be NULL if you'd like to ignore it.
- **rule action** describes the main goal of the rule

## EventType

The event type is a type of the events for which the rule is applied. Subtype or general type can be specified.

The table below specifies the available list of types and their methods.

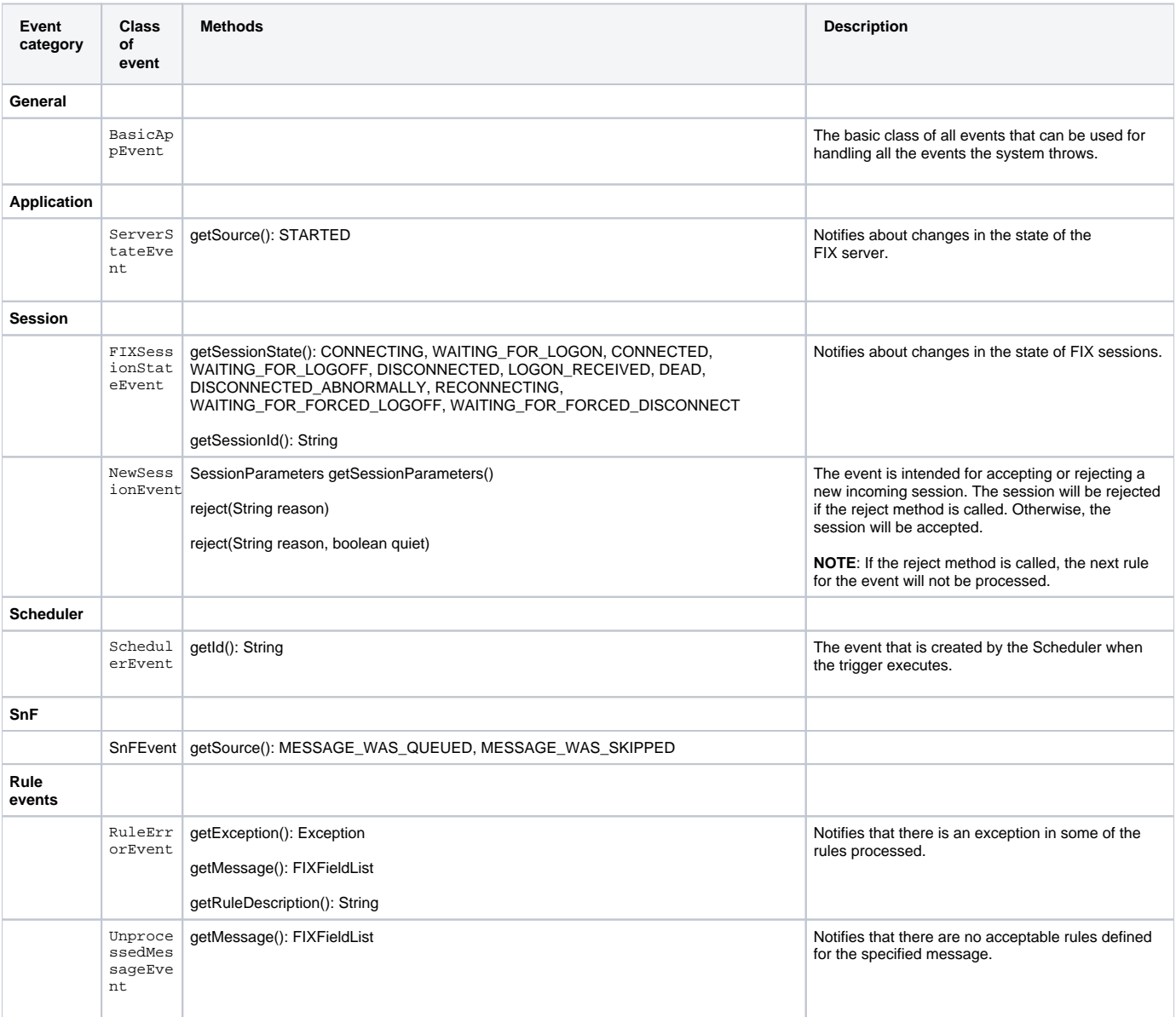

**NOTE**: If BasicAppEvent is specified in the **eventRule** method as an event type parameter, all the events above will trigger the rule.

## Examples

```
import com.epam.fej.server.fix.event.ServerStateEvent
import com.epam.fej.server.fix.event.SessionStateEvent
import com.epam.fej.scheduling.event.SchedulerEvent
\sqrt{ } eventRule("Catching session events", SessionStateEvent.class, {
                appEvent ->
                    return true//do nothing but there can be additional logic
            },
\{ sessionStateEvent ->
                    def sessionName = sessionStateEvent.getSessionId()
                    logger.info("I'm rule for session events, I was called because session '{}' has been 
started.", sessionName)
            }
       \lambda.
        eventRule("Catching server events", ServerStateEvent.class, {
                appEvent -> return true//do nothing but there can be additional logic
            },
\{ serverStateEvent ->
                    String state = String.valueOf(serverStateEvent.getSource())
                    logger.info("I'm rule for server events, I was called because server has {}.", state)
            }
       \lambda.
        eventRule("Catching scheduler events", SchedulerEvent.class, {
                appEvent -> return true//do nothing but there can be additional logic
            },
\{ schedulerEvent ->
                   logger.info("I'm rule for schedule events, id - \{ \}.", schedulerEvent.getId())
            }
       \lambda.
                eventRule("Custom accepting of FIX sessions", NewSessionEvent.class, null,
\{ newSessionEvent ->
                        boolean accepted = true
                        def sessionParameters = newSessionEvent.getSessionParameters()
                        if (sessionParameters.getIncomingUserName() != "User1" || sessionParameters.
getIncomingPassword() != "Password1") {
                            newSessionEvent.reject("Wrong username or/and password")
                            accepted = false
 }
                       logger.info("Session {} is {}", sessionParameters.getSessionID(), accepted ? "accepted"
: "declined")
 }
        )
]
```
The example of the Scheduler settings: the **SchedulerEvent** event will be published every 10 seconds.

```
<schedule id="every10Seconds">
        <task name="event" timeZone="Europe/Samara">
             <event cron="*/10 * * ? * *"/>
        </task>
</schedule>
```